## Package 'aurin'

February 1, 2022

<span id="page-0-0"></span>Title Access Datasets from the 'AURIN' API

Version 0.6.0

Description 'AURIN' <<https://aurin.org.au/resources/aurin-apis/>> is ``Australia's single largest resource for accessing clean, integrated, spatially enabled and research-ready data on issues surrounding health and wellbeing, socio-economic metrics, transportation, and land-use.''. This package provides functions to download and search datasets from the AURIN API (it's free to use!).

License MIT + file LICENSE

Encoding UTF-8

URL <https://github.com/asiripanich/aurin>

BugReports <https://github.com/asiripanich/aurin/issues>

**Depends** R  $(>= 3.5.0)$ 

Imports sf, checkmate, cli, stringr, glue, httr, R6, ows4R, jsonlite,

magrittr

Suggests testthat, covr, furrr

RoxygenNote 7.1.2

Config/testthat/edition 3

NeedsCompilation no

Author Amarin Siripanich [cre, aut]

Maintainer Amarin Siripanich <amarin.siri@gmail.com>

Repository CRAN

Date/Publication 2022-02-01 00:20:02 UTC

## R topics documented:

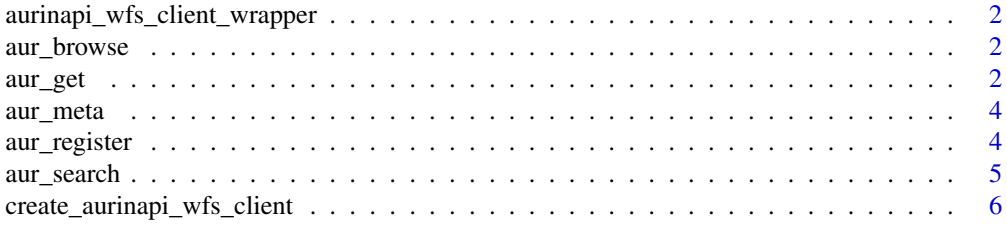

<span id="page-1-0"></span>2 august 2 august 2 august 2 august 2 august 2 august 2 august 2 august 2 august 2 august 2 august 2 august 2 august 2 august 2 august 2 august 2 august 2 august 2 august 2 august 2 august 2 august 2 august 2 august 2 augu

#### **Index** [7](#page-6-0) **7**

```
aurinapi_wfs_client_wrapper
```
*aurinapi\_wfs\_client\_wrapper*

#### Description

An R6 object for wrapping a WFS Client object. It will be created each the aurinapi package is being loaded. See [ows4R::WFSClient.](#page-0-0)

aur\_browse *Browse AURIN data catalogue.*

#### Description

A convenience function that opens up AURIN data catelogue in your default web browser. Use the data catalogue to select spatial datasets available on AURIN. Any datasets with 'AURIN Open API ID' field can be downloaded into your current R session with aur\_get().

#### Usage

aur\_browse()

#### Examples

## Not run:

aur\_browse()

## End(Not run)

aur\_get *Fetch AURIN dataset.*

#### Description

Query data using [WFS getFeature.](https://docs.geoserver.org/latest/en/user/services/wfs/reference.html)

#### aur\_get 3

#### Usage

```
aur_get(open_api_id, crs = "EPSG:4326", params = NULL)
aur_build_request(
  open_api_id,
  crs = "EPSG:4326",
  params = NULL,
  outputFormat = "application/json"
\lambda
```
#### Arguments

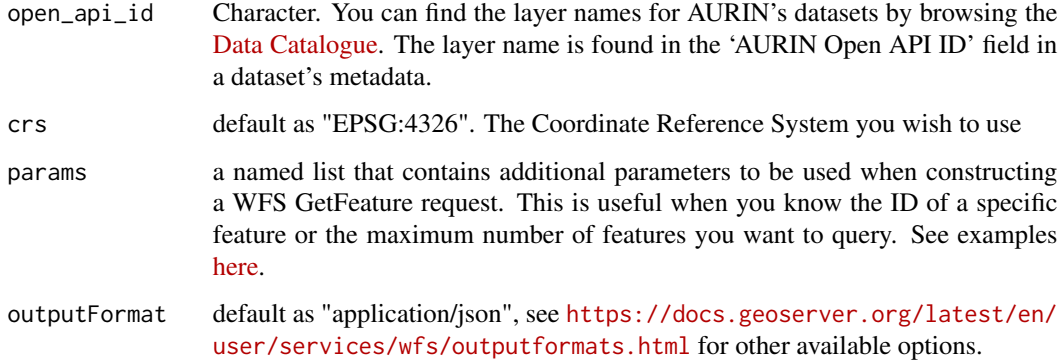

#### Value

an sf::sf object.

#### Note

aur\_build\_request() returns a URL.

#### Examples

```
# follow the example in <https://aurin.org.au/resources/aurin-apis/aurin-open-api-and-r/>
## Not run:
aur_get("aurin:datasource-UQ_ERG-UoM_AURIN_DB_public_toilets")
# Get the first 10 features.
aur_get(
  open_api_id,
  params = list(maxFeatures = 10)
 \mathcal{L}## End(Not run)
```
<span id="page-3-0"></span>

#### Description

Get metadata of all AURIN datasets

#### Usage

aur\_meta(force = FALSE)

#### Arguments

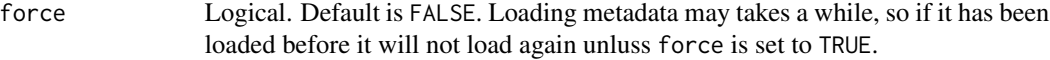

#### Value

a data.frame with two columns – aurin\_open\_api\_id and title.

#### Examples

```
# this may takes a while to return result.
## Not run:
aur_meta()
## End(Not run)
```
aur\_register *Create an AURIN authentication file.*

#### Description

This function writes your AURIN API authentication as a R environment variable of your current session. If add\_to\_renviron is TRUE, it will write the API to your .Renviron file as AURIN\_API\_USERPWD.

#### Usage

aur\_register(username, password, add\_to\_renviron = FALSE, overwrite = FALSE)

#### <span id="page-4-0"></span>aur\_search 5

#### Arguments

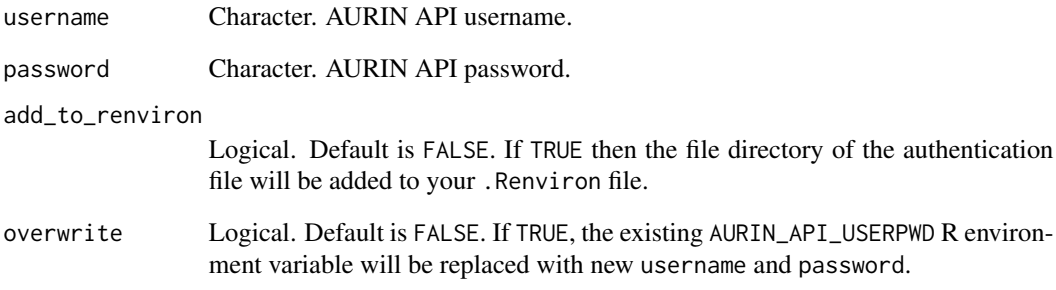

### Examples

```
## Not run:
aur_register("username", "password")
## End(Not run)
```
aur\_search *Search AURIN API*

#### Description

Search AURIN API

#### Usage

aur\_search(query)

#### Arguments

query a character.

#### Value

a data.frame with two columns: aurin\_open\_api\_id, brief\_description.

<span id="page-5-0"></span>create\_aurinapi\_wfs\_client

*Create a AURIN WFS client object.*

#### Description

This function creates a WFS client.

#### Usage

create\_aurinapi\_wfs\_client()

get\_aurinapi\_wfs\_client()

get\_aurinapi\_wfs\_client\_wrapper()

#### Value

a ows4R::WFSClient R6 object.

# <span id="page-6-0"></span>Index

aur\_browse, [2](#page-1-0) aur\_build\_request *(*aur\_get*)*, [2](#page-1-0) aur\_get, [2](#page-1-0) aur\_meta, [4](#page-3-0) aur\_register, [4](#page-3-0) aur\_search, [5](#page-4-0) aurinapi\_wfs\_client\_wrapper, [2](#page-1-0)

```
create_aurinapi_wfs_client, 6
```
get\_aurinapi\_wfs\_client *(*create\_aurinapi\_wfs\_client*)*, [6](#page-5-0) get\_aurinapi\_wfs\_client\_wrapper *(*create\_aurinapi\_wfs\_client*)*, [6](#page-5-0)

ows4R::WFSClient, *[2](#page-1-0)*